## Cheatography

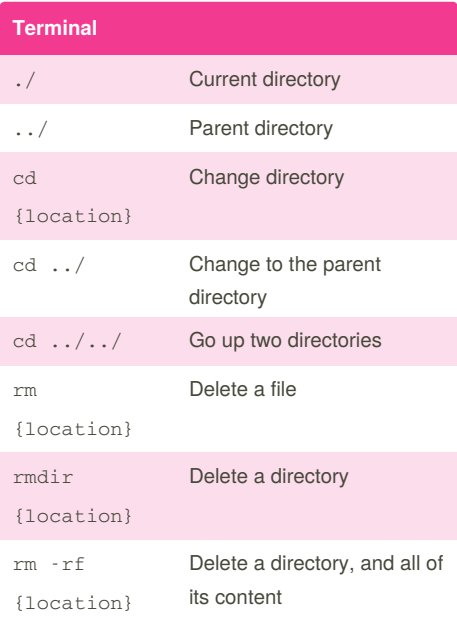

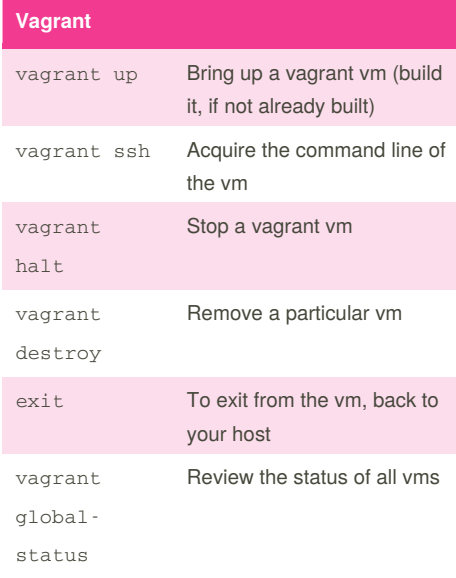

## **Git** git clone {repo} {location} Clone a remote Git repository git fetch Fetch updates from a remote repository git pull Pull fetched updates into your working repository git add -a Add all unstaged changes to the stage git commit m "{message}" Commit all staged changes to the repository, with a message git diff Review all changes to the repository git difftool Diff in an external diff tool git push Push all unsychned commits to a remote repository git checkout {branch} Checkout a particular branch git checkout -b {branch} Create a new branch git branch u origin {branch} Create the branch on the remote repository git branch List all of the local branches git branch - D {branch} Delete (locally) a branch git stash save -u "{message}" Stage all changes (staged & unstaged)

docker build {Dockerfile} Build a Docker image, based on the Dockerfile docker run {image\_name} --name {container\_name} Run a container, based on a Docker image docker stop {container\_name} Stop a running container docker start {container\_name} Start a stopped container docker rm {container\_name} Remove a stopped container docker rmi Remove a Docker

image

**Docker Compose** dockercompose build Build all services defined in docker-compose.yml dockercompose up Start all services dockercompose stop Stop all services dockercompose rm -f Remove all services

docker ps -a See all containers

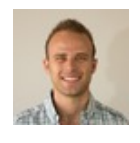

By **Scott Mebberson**

(smebberson) [cheatography.com/smebberson/](http://www.cheatography.com/smebberson/) [www.scottmebberson.com](http://www.scottmebberson.com)

Published 17th June, 2015. Last updated 18th June, 2015. Page 1 of 1.

Sponsored by **CrosswordCheats.com** Learn to solve cryptic crosswords! <http://crosswordcheats.com>

## Beginners guide to web-development Cheat Sheet by Scott Mebberson [\(smebberson\)](http://www.cheatography.com/smebberson/) via [cheatography.com/22044/cs/4412/](http://www.cheatography.com/smebberson/cheat-sheets/beginners-guide-to-web-development)

**Docker**

{image\_name}